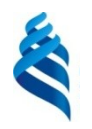

#### МИНИСТЕРСТВО ОБРАЗОВАНИЯ И НАУКИ РОССИЙСКОЙ ФЕДЕРАЦИИ

Федеральное государственное автономное образовательное учреждение

высшего образования

**«Дальневосточный федеральный университет»** (ДВФУ)

#### **ИНЖЕНЕРНАЯ ШКОЛА**

«СОГЛАСОВАНО»

Руководитель ОП

hour E.A. Ephillesa  $(\Phi$ .*H*.O. pyk.OII) подпись) «12» мая 2017 г.

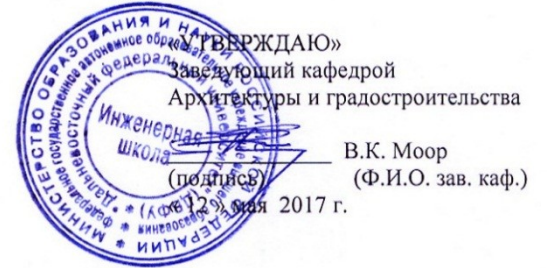

#### **РАБОЧАЯ ПРОГРАММА УЧЕБНОЙ ДИСЦИПЛИНЫ «КОМПЬЮТЕРНОЕ МОДЕЛИРОВАНИЕ В АРХИТЕКТУРЕ» Направление подготовки 07.03.01 Архитектура профиль «Архитектурное проектирование» Форма подготовки очная**

курс 1, семестр 2 (модуль 1), курс 2 семестр 3 (модуль 2) лекции – не предусмотрены практические занятия – 72 (36/36) час. лабораторные работы – не предусмотрены всего часов аудиторной нагрузки – 72 час. (2 з.е.) в том числе с использованием МАО: 54 час. (36/18) самостоятельная работа – 45 час. (36/9) в том числе на подготовку к экзамену – 27 час. контрольные работы – не предусмотрены зачет – 2 семестр (модуль 1) экзамен – 3 семестр (модуль 2)

Рабочая программа составлена в соответствии с требованиями образовательного стандарта, самостоятельно устанавливаемого ДВФУ по направлению подготовки 07.03.01, введенного в действие приказом ректора ДВФУ от 26.07.2016 № 12-13-1415

Рабочая программа обсуждена на заседании кафедры архитектуры и градостроительства (АиГ), протокол № 1 от «18» сентября 2017 г.

Заведующий кафедрой АиГ \_\_\_\_\_\_\_\_\_\_\_\_\_\_\_\_\_\_\_\_\_\_\_\_\_\_\_\_\_\_\_\_ канд. архитектуры, профессор Моор В.К. Составитель: \_\_\_\_\_\_\_\_\_\_\_\_\_\_\_\_\_\_\_\_\_\_ ассистент Степанов А.А.

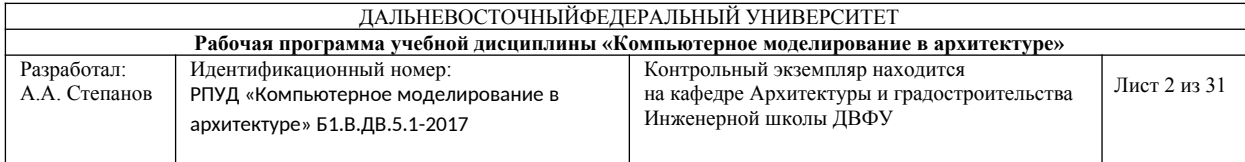

#### **Оборотная сторона титульного листа РПУД**

**I. Рабочая программа пересмотрена на заседании кафедры**:

Протокол от « 21 » сентября 2018 г. № 1

Заведующий кафедрой \_\_\_\_\_\_\_\_\_\_\_\_\_\_\_\_\_\_\_\_\_\_\_ В.К. Моор

(подпись) (И.О. Фамилия)

**II. Рабочая программа пересмотрена на заседании кафедры**:

Протокол от «\_\_\_\_\_\_» \_\_\_\_\_\_\_\_\_\_\_\_\_\_\_\_\_\_\_\_\_\_\_ 20\_\_\_\_ г. № \_\_\_\_\_\_\_

(подпись) (И.О. Фамилия

Заведующий кафедрой \_\_\_\_\_\_\_\_\_\_\_\_\_\_\_\_\_\_\_\_\_\_\_ \_\_\_\_\_\_\_\_\_\_\_\_\_\_\_\_\_\_

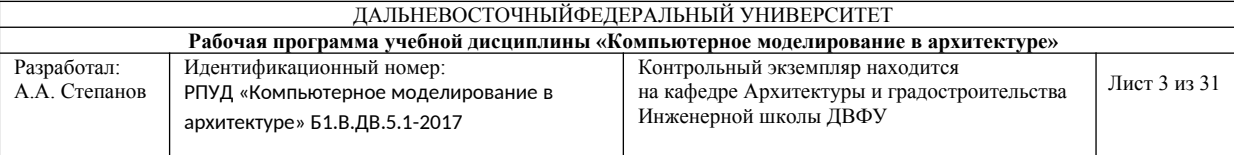

### **АННОТАЦИЯ ДИСЦИПЛИНЫ «Компьютерное моделирование в архитектуре»**

Дисциплина «Компьютерное моделирование в архитектуре» разработана для студентов 3 курса по направлению подготовки 07.03.01 Архитектура, профиль «Архитектурное проектирование», очная форма обучения. Дисциплина «Компьютерное моделирование в архитектуре» входит в состав блока Б1 (Дисциплины (модули), в его вариативную часть, является дисциплиной по выбору студентов (Б1.В.ДВ.5.1). Дисциплина реализуется на 1, 2 курсах обучения во 2, 3 семестрах. Форма промежуточного контроля по дисциплине – зачет во 2 семестре и экзамен в 3 семестре.

Общая трудоемкость освоения дисциплины составляет 4 зачетные единицы, 144 часа, из них: лекционных – 0 часов, практических – 72 (36/36) часа, самостоятельная работа студентов – 45 (36/9) часа, в том числе 27 часов в 3 семестре на подготовку к экзамену.

Изучение данной дисциплины базируется на знании гуманитарных и профессиональных дисциплин и, учитывая специфику профессии, использует материал таких дисциплин как: «Архитектурная композиция», «Архитектурный рисунок», «Математика», «Геометрические основы формообразования». В свою очередь она является основой для изучения следующих дисциплин: «Архитектурное проектирование», «Графическое моделирование и аналитический рисунок», «Средовые факторы и проектный анализ в архитектуре», «Ландшафтная архитектура».

Дисциплина является важной с точки зрения формирования профессиональных компетенций выпускника–бакалавра, поскольку принципы использования современных информационных технологий и инструментальных средств для комплексного проектирования объектов архитектуры в виртуальном пространстве дополняют профессиональную

3

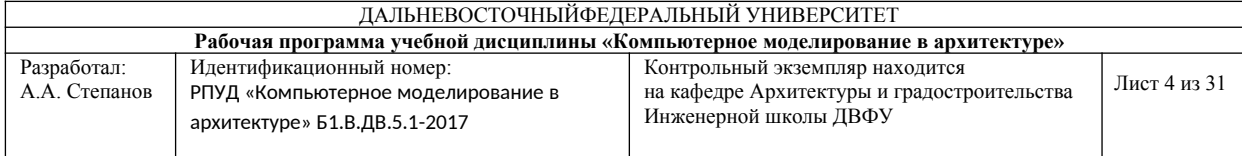

деятельность архитектора. В результате изучения и освоения дисциплины происходит выработка навыков самостоятельной работы с техническими и программными средствами в информационных системах, навыков компьютерного моделирования.

**Целью** изучения дисциплины является получение студентами базовых знаний по теории информации, знакомство с основами информационных технологий, принципами работы современных технических и программных средств, изучение архитектуры компьютера, базовых инструментальных средств (операционные среды и т. п.), проблемных пакетов программ, офисных технологий, а также знакомство и приобретение начальных навыков работы со специальными современными программами для архитектурного проектирования.

**Задачи** изучения дисциплины:

- расширить познания в области компьютерного моделирования;
- познакомить студента с современным программным обеспечением и программными ресурсами;
- овладение навыками работы с персональным компьютером.

Для успешного изучения дисциплины «Компьютерное моделирование в архитектуре» у обучающихся должны быть частично сформированы следующие предварительные компетенции:

владение культурой мышления, способностью к обобщению, анализу, восприятию информации, постановке цели и выбору путей ее достижения;

способность анализировать социально значимые проблемы и процессы, понимание роли творческой личности в устойчивом развитии полноценной среды жизнедеятельности и культуры общества;

способность демонстрировать пространственное воображение, развитый художественный вкус, владение методами моделирования и гармонизации искусственной среды обитания при разработке проектов.

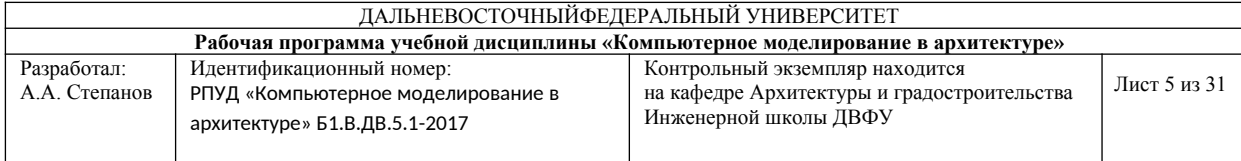

Планируемые результаты обучения по данной дисциплине (знания, умения, владения), соотнесенные с планируемыми результатами освоения образовательной программы, характеризуют этапы формирования следующих компетенций:

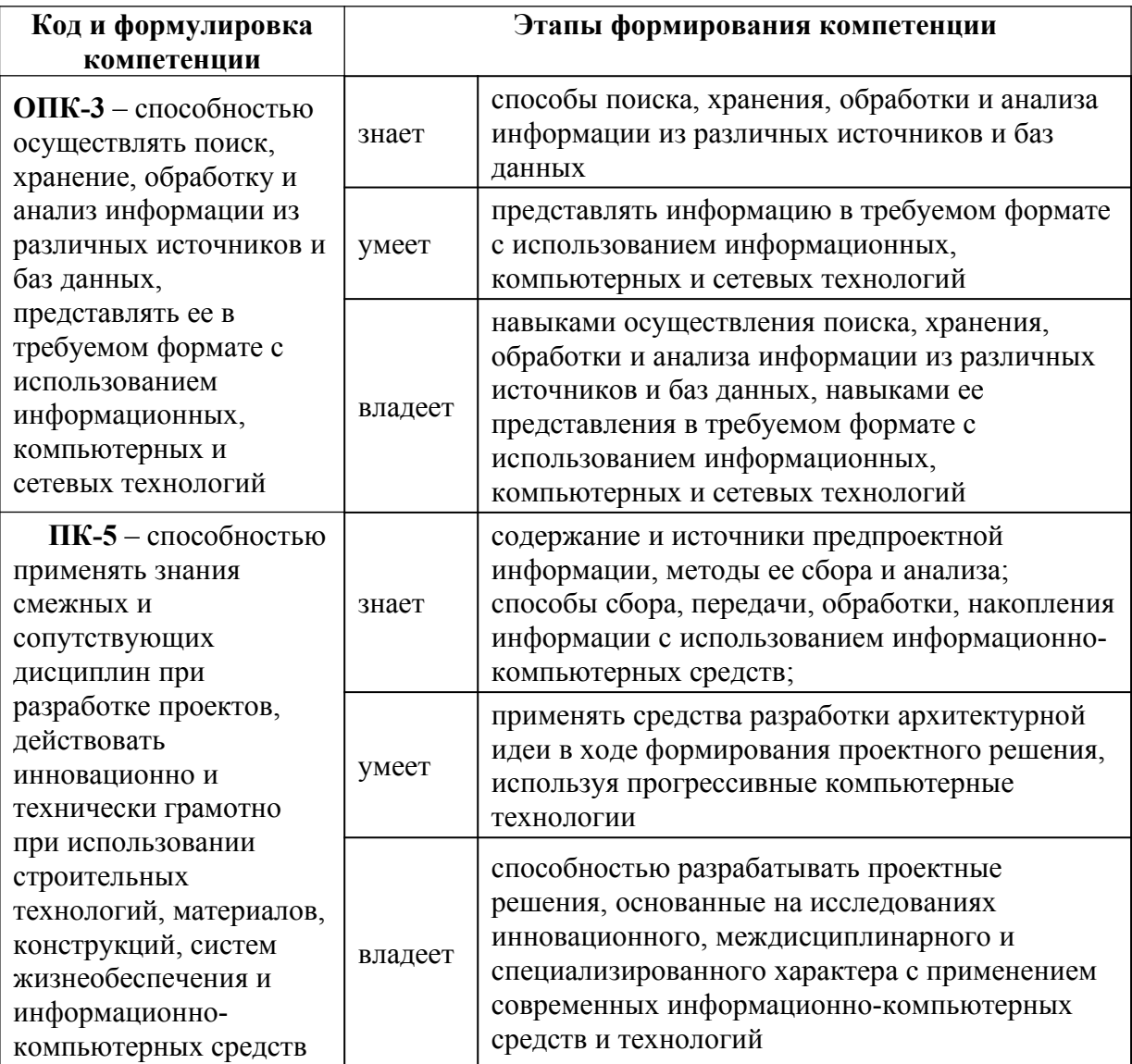

Для формирования вышеуказанных компетенций в рамках дисциплины «Компьютерное моделирование в архитектуре» применяются методы активного обучения: проблемное обучение, консультирование и рейтинговый метод.

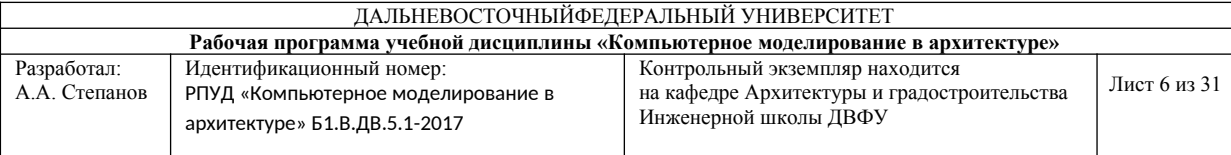

### **I. СТРУКТУРА И СОДЕРЖАНИЕ ТЕОРЕТИЧЕСКОЙ ЧАСТИ КУРСА Лекционные занятия по дисциплине не предусмотрены.**

### **II. СТРУКТУРА И СОДЕРЖАНИЕ ПРАКТИЧЕСКОЙ ЧАСТИ КУРСА Практические занятия 72 часа (36/36).**

#### **Модуль 1 (36 час. из них – 36 час. в интерактивной форме)**

### **Тема 1. Введение. Основные понятие. Основное ПО для компьютерного моделирования в архитектуре (4 час.)**

Типы файлов. Векторное и растровое изображения. Цифровые средства архитектурного проектирования. Системы CAD в рабочем проектировании. Понятие комплексного архитектурного проектирования и BIM-технологии.

# **Тема 2. Интерфейс и структура SketchUp. Выделение объектов, работа**

#### **привязок, навигация. Базовые панели инструментов (6 час.)**

Группы, компоненты, свойства объектов, твердотельное моделирование (construction, solid tools, entity info). Геолокация, поверхности и сглаживание. Создание и редактирование рельефа (sandbox, google, soften edge, intersect faces). Работа с браузером проекта Outline.

### **Тема 3. Графические возможности SketchUp. Подготовка материала для дальнейшей работы в Adobe Photoshop и Layout (6 час.)**

Материалы, импорт растровых изображений и векторных чертежей и объектов (match photo). Сечения, тени и виды (Section, shadows, views). Слои, стили, сцены (Layers, styles, scenes). Наложение текстур на простые и криволинейные поверхности. Разбор особенностей экспорта и импорта 2d и 3d графики.

#### **Тема 4. Продвинутые возможности SketchUp (6 час.)**

Создание и применение динамических компонентов (Dynamic Components). Библиотека 3d Warehouse. Работа с расширениями и плагинами.

#### **Тема 5. Оформление чертежей, альбомов и планшетов в Layout (6 час.)**

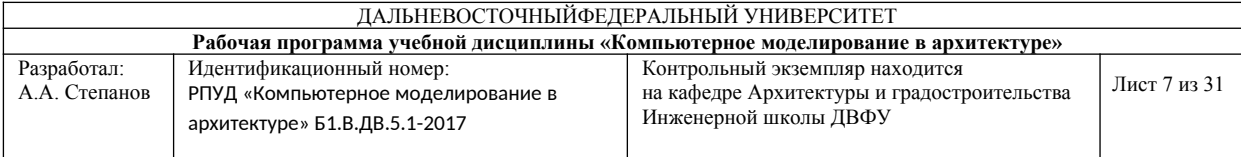

Настройка листа и навигация в Layout. Основные инструменты и привязки. Связь модели и чертежа при помощи Layout. Нанесение размеров и штриховок. Подготовка планшета/альбома к печати или публикации в интернет.

**Тема 6. Работа с растровыми изображениями в Adobe Photoshop (8 час.)** Интерфейс и основные настройки. Организация структуры файла. Базовые инструменты программы. Редактирование и трансформация объектов. Работа с масками и смарт-объектами. Создание коллажа и отработка приемов: среда, текстуры, детализация образа. Возможности смарт-обьектов. Создание сложного коллажа.

### **Модуль 2 «ARCHICAD» (36 час. из них – 18час. в интерактивной форме)**

**Тема 1. Общее представление о работе и навигации (6 час.)** Настройка интерфейса Archicad. Формирование рабочих окон. Начало проектирования. Наружные и внутренние конструкции. Нанесение размеров. Визуализация. Макеты чертежей.

## **Тема 2. Концептуальная модель здания. Работа с библиотечными элементами. Реалистичная визуализации (6 час.)**

Создание геометрии местности. Создание основной геометрии здания при помощи инструмента Морф: копирование существующего ребра, смещение граней Морфа, создание дополнительного Морфа, разделение Морфа. Сопряжение пересекающейся геометрии. Создание Морфа в окне Разреза/Фасада. Одновременное редактирование всех ребер. Размещение объектов окружающей среды. Наложение покрытий. Визуализация.

**Тема 3. Настройка Проекта. Основное моделирование (8 час.)** Стандарты организации - файл шаблона. Настройки на уровне проекта. Вертикальные ограждающие конструкции - Стены и Навесные Стены. Горизонтальные конструкции - Перекрытия и Балки. Построение крыш.

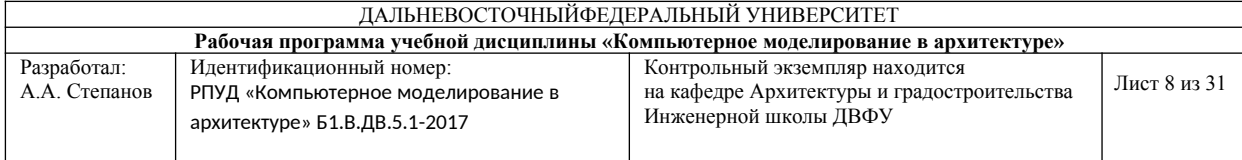

Комбинированные способы создания сложных лестниц. Разрезы и Фасады. Инструмент 3D сетка. Формирование ландшафта. Построение фундаментов.

#### **Тема 4. Связанные Модули. Моделирование Деталей (8 час.)**

Создание связанного модуля - лестнично-лифтового узла. Редактирование связанного модуля. Редактирование модуля в основном файле. Вложенные модули – сантехника. Управление связанными модулями. Моделирование деталей: оболочка, переопределение обвязки навесных стен, профилированные элементы, морф - стальные ванты и портал входа.

#### **Тема 5. Документация и публикация (8 час.)**

Создание зон. Нанесение Размеров. Выносные надписи. Экспликация помещений. Выполнение расчетов - Интерактивные каталоги. Формирование книги макетов. Окружающая среда и постановка камер. Параметры визуализации и анимации. Наборы видов. Публикация из Модели. Отделение документации от модели. Публикация из файла документации.

### **III. УЧЕБНО-МЕТОДИЧЕСКОЕ ОБЕСПЕЧЕНИЕ САМОСТОЯТЕЛЬНОЙ РАБОТЫ ОБУЧАЮЩИХСЯ**

Учебно-методическое обеспечение самостоятельной работы обучающихся по дисциплине «Компьютерное моделирование в архитектуре» представлено в Приложении 1 и включает в себя:

план-график выполнения самостоятельной работы по дисциплине, в том числе примерные нормы времени на выполнение по каждому заданию;

характеристика заданий для самостоятельной работы обучающихся и методические рекомендации по их выполнению;

требования к представлению и оформлению результатов самостоятельной работы;

критерии оценки выполнения самостоятельной работы.

#### **IV. КОНТРОЛЬ ДОСТИЖЕНИЯ ЦЕЛЕЙ КУРСА**

Контроль достижений целей курса осуществляется в соответствии с нормативными актами ДВФУ посредством текущего контроля и промежуточных аттестаций, на которых учитываются качество проделанных

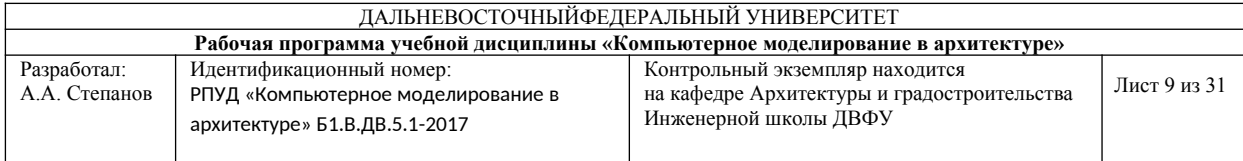

практических работ, посещаемость занятий, результаты самостоятельной работы студента.

**Текущий контроль студентов** осуществляется в следующих формах:

ПР-13 (творческое задание) – проект по теме индивидуального творческого задания.

**Промежуточная аттестация** осуществляется при проведении:

- зачета в 2-ом семестре 1-го курса (модуль 1);

- экзамена в 3-ем семестре 2-го курса (модуль 2).

Экзамен проводится в форме устного тестирования по экзаменационным билетам. Зачет проводится в форме устного тестирования по вопросам изученного теоретического материала и полученных практических навыков. Обязательным условием допуска студентов к зачету является выполнение и защита индивидуальных заданий. Важным критерием оценки является и умение студента оперировать профессиональными терминами.

### **V. СПИСОК УЧЕБНОЙ ЛИТЕРАТУРЫ И ИНФОРМАЦИОННО-МЕТОДИЧЕСКОЕ ОБЕСПЕЧЕНИЕ ДИСЦИПЛИНЫ**

#### **Основная литература**

*(электронные и печатные издания)*

1. Талапов, В.В. Основы BIM. Введение в информационное моделирование зданий [Электронный ресурс] / В.В. Талапов. Электрон. текстовые данные. Саратов: Профобразование, 2017. 392 c. Режим доступа: <http://www.iprbookshop.ru/63943.html>

2. Петелин, А.Ю. 3D-моделирование в SketchUр 2015 – от простого к сложному. Самоучитель [Электронный ресурс]: самоучитель / А.Ю. Петелин. Электрон. дан. М.: ДМК Пресс, 2015. 370 с. Режим доступа: <https://e.lanbook.com/book/82808>

3. Гленн, К. ArchiCAD 11 [Электронный ресурс] / К. Гленн. Электрон. текстовые данные. М.: СОЛОН-ПРЕСС, 2010. 232 c. Режим доступа: <http://www.iprbookshop.ru/65088.html>

#### **Дополнительная литература**

*(печатные и электронные издания)*

1. Аббасов И.Б. Черчение на компьютере в AutoCAD [Электронный ресурс]: учебное пособие / И.Б. Аббасов. Электрон. текстовые данные. Саратов: Профобразование, 2017. 136 c. Режим доступа:

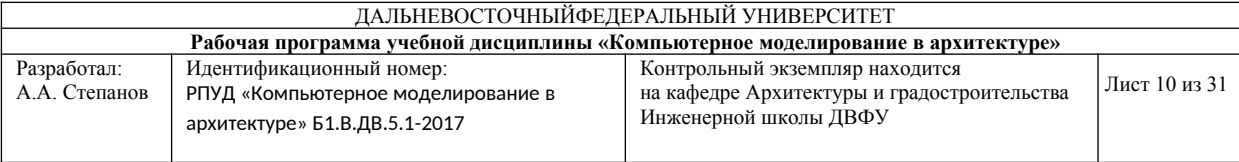

#### <http://www.iprbookshop.ru/63962.html>

2. Бессонова, Н.В. Создание семейств в среде Autodesk Revit Architecture. Работа с ЗD-геометрией [Электронный ресурс]: учебное пособие / Н.В. Бессонова; Новосибирский государственный архитектурностроительный университет (Сибстрин). Электрон. текстовые данные. Новосибирск: ЭБС АСВ, 2016. 101 c. Режим доступа: <http://www.iprbookshop.ru/68842.html>

3. Аббасов, И.Б. Основы трехмерного моделирования в 3DS MAX 2018 [Электронный ресурс]: учебное пособие / И.Б. Аббасов. Электрон. текстовые данные. Саратов: Профобразование, 2017. 176 c. Режим доступа: <http://www.iprbookshop.ru/64050.html>

4. Талапов, В.В. Технология BIM: суть и особенности внедрения информационного моделирования зданий [Электронный ресурс]: учебное пособие / В.В. Талапов. Электрон. дан. М.: ДМК Пресс, 2015. 410 с. Режим доступа: <https://e.lanbook.com/book/93274>

5. Бражникова, О.И. Компьютерный дизайн художественных изделий в программах Autodesk 3DS Max и Rhinoceros [Электронный ресурс]: учебнометодическое пособие / О.И. Бражникова; Уральский федеральный университет. Электрон. текстовые данные. Екатеринбург: ЭБС АСВ, 2016. 100 c. Режим доступа: <http://www.iprbookshop.ru/66162.html>

### **Перечень ресурсов информационно-телекоммуникационной сети «Интернет»**

1. Электронная библиотека диссертаций РГБ [Электронный ресурс]. Режим доступа:<http://diss.rsl.ru/>

2. Научная электронная библиотека (НЭБ) [Электронный ресурс]. Режим доступа: <http://elibrary.ru/defaultx.asp>

3. Электронная библиотека «Консультант студента». [Электронный ресурс]. Режим доступа:<http://www.studentlibrary.ru/>

4. [Электронно-библиотечная система Издательства «Лань»](./%D0%AD%D0%BB%D0%B5%D0%BA%D1%82%D1%80%D0%BE%D0%BD%D0%BD%D0%BE-%D0%B1%D0%B8%D0%B1%D0%BB%D0%B8%D0%BE%D1%82%D0%B5%D1%87%D0%BD%D0%B0%D1%8F%20%D1%81%D0%B8%D1%81%D1%82%D0%B5%D0%BC%D0%B0%20%D0%98%D0%B7%D0%B4%D0%B0%D1%82%D0%B5%D0%BB%D1%8C%D1%81%D1%82%D0%B2%D0%B0%20) [Электронный ресурс]. Режим доступа:<http://e.lanbook.com/>

5. [Электронно-библиотечная система znanium.com НИЦ «ИНФРА-М](./%D0%AD%D0%BB%D0%B5%D0%BA%D1%82%D1%80%D0%BE%D0%BD%D0%BD%D0%BE-%D0%B1%D0%B8%D0%B1%D0%BB%D0%B8%D0%BE%D1%82%D0%B5%D1%87%D0%BD%D0%B0%D1%8F%20%D1%81%D0%B8%D1%81%D1%82%D0%B5%D0%BC%D0%B0%20znanium.com%20%D0%9D%D0%98%D0%A6%20)» [Электронный ресурс]. Режим доступа: <http://znanium.com/>

6. [Электронно-библиотечная система IPRbooks](http://iprbookshop.ru/) [Электронный ресурс]. Режим доступа:<http://www.iprbookshop.ru/>

7. [Электронная библиотека НЭЛБУК](http://www.nelbook.ru/) [Электронный ресурс]. Режим доступа:<http://www.nelbook.ru/>

8. [Универсальные базы данных East View](http://dlib.eastview.com/) [Электронный ресурс]. Режим доступа: [http :// dlib. eastview. com /](http://dlib.eastview.com/)

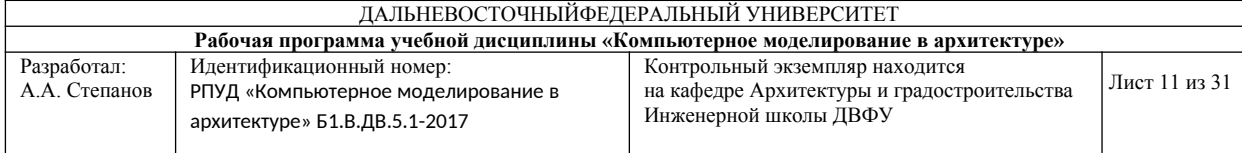

9. [Информационная система «ЕДИНОЕ ОКНО доступа к образователь](http://window.edu.ru/)[ным ресурсам](http://window.edu.ru/)» [Электронный ресурс]. Режим доступа:<http://window.edu.ru/>

10. [Президентская библиотека имени Бориса Николаевича Ельцина](http://www.prlib.ru/Pages/about.aspx) [Электронный ресурс]. Режим доступа: <http://www.prlib.ru/Pages/about.aspx>

11. Научная электронная библиотека [«КиберЛенинка»](http://cyberleninka.ru/) [Электронный ресурс]. Режим доступа:<http://cyberleninka.ru//>

12. [World Digital Library](http://www.worlddigitallibrary.org/) (Всемирная цифровая библиотека) [Электронный ресурс]. Режим доступа:<https://www.wdl.org/ru/>

13. Сайт Российской академии архитектуры и строительных наук (РААСН). – [Электронный ресурс]. – Режим доступа: <http://www.raasn.ru/>

14. Сайт Союза архитекторов России. – [Электронный ресурс]. – Режим доступа: <http://uar.ru/>

15. Сайт «Архитектура России». – [Электронный ресурс]. – Режим доступа: http://archi.ru/

16. Сайт периодического издания «Архитектон – известия вузов». – [Электронный ресурс]. – Режим доступа:<http://archvuz.ru/>

17. Сайт Информационного агентства "Архитектор". – [Электронный ресурс]. – Режим доступа: [http :// www. archinfo. ru / publications /](http://www.archinfo.ru/publications/)

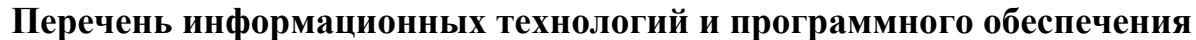

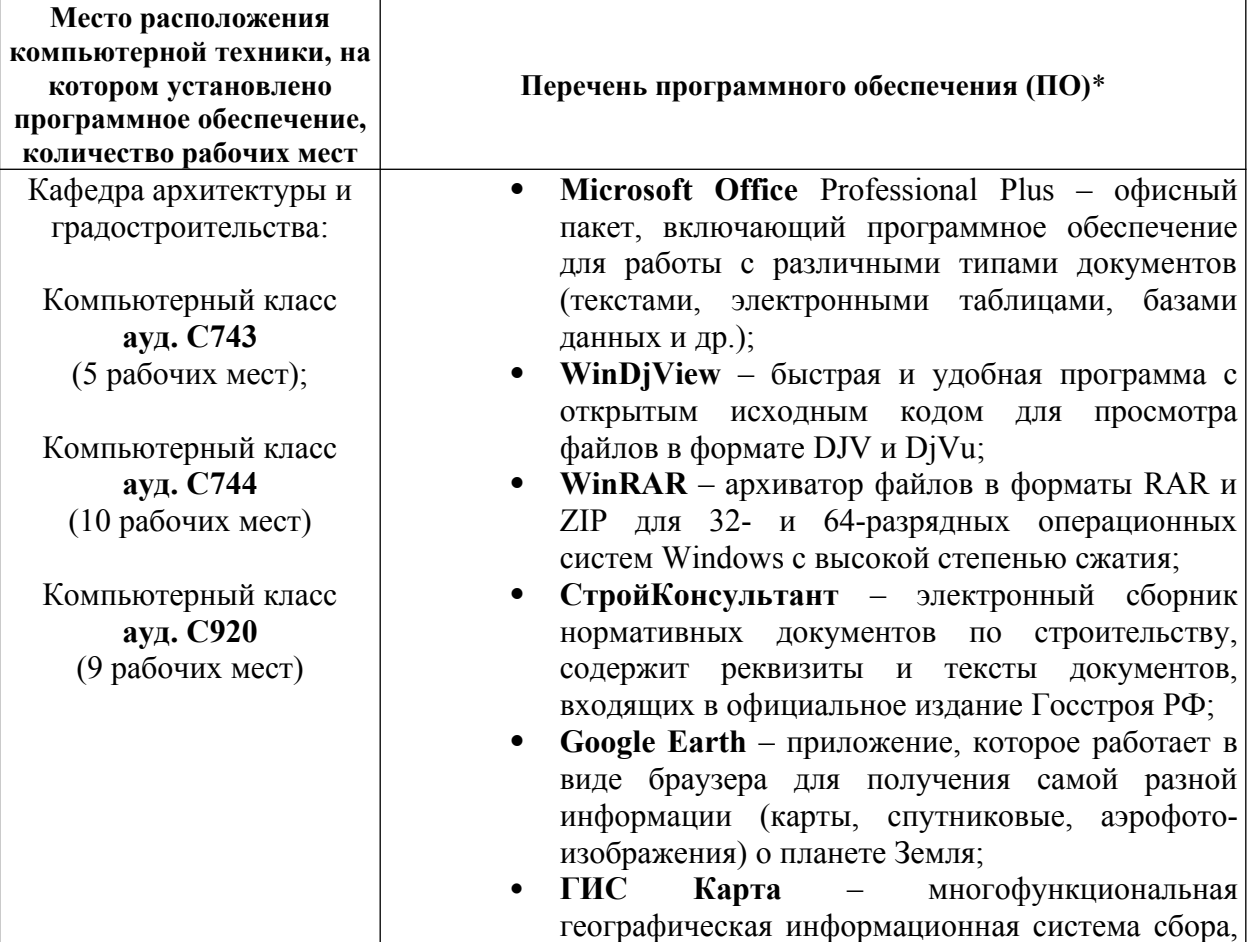

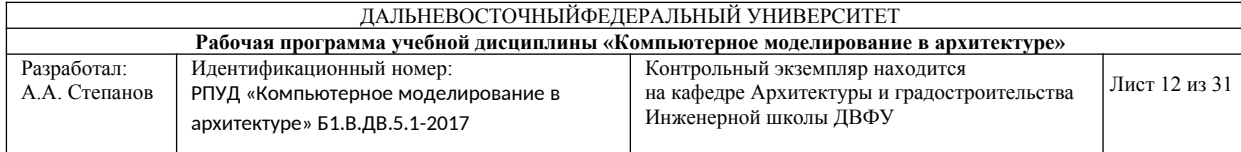

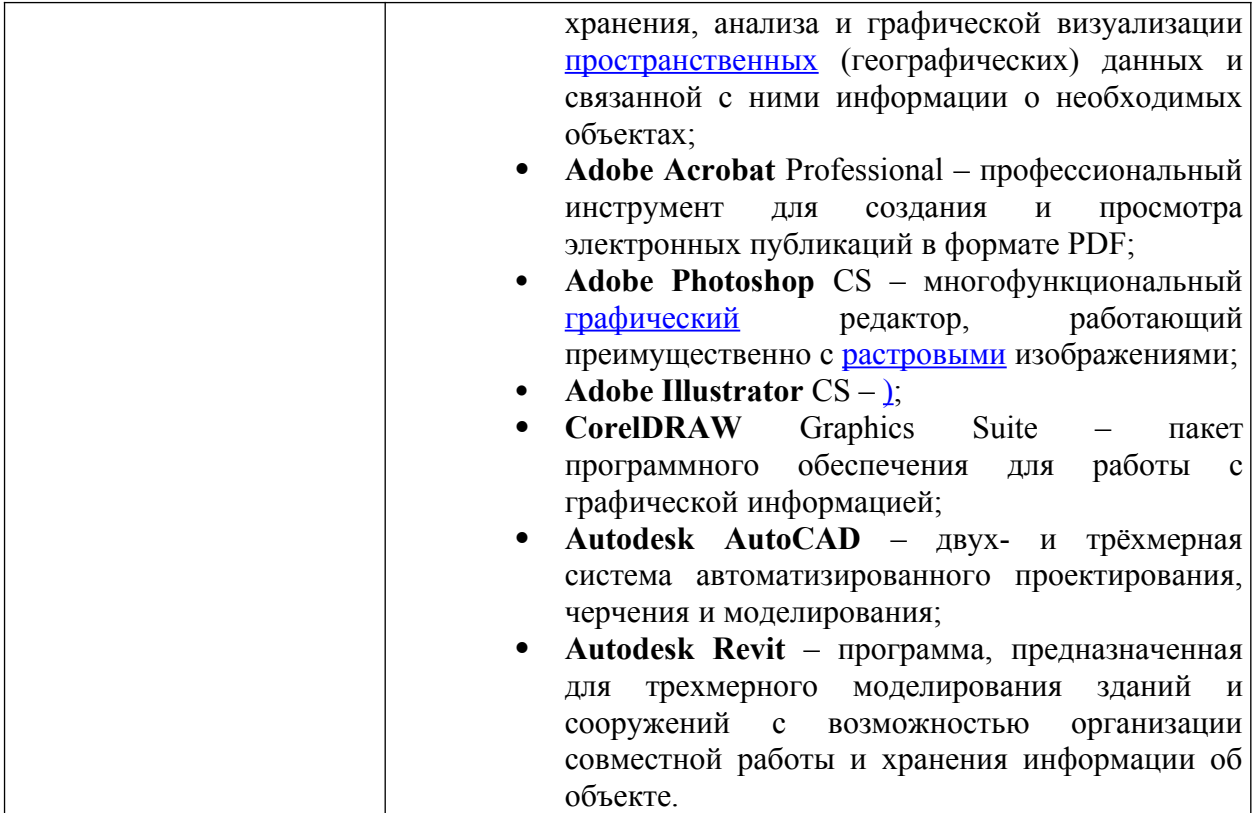

\* **Примечание.** Так как установленное в аудитории ПО и версии обновлений (отдельных программ, приложений и информационносправочных систем) могут быть изменены или обновлены по заявке преподавателя (в любое время), в перечне таблицы указаны только наиболее важные (доступные) в организации самостоятельной работы студента и проведения учебного процесса.

Студенты архитектурных и иных профильных факультетов имеют право на получение бесплатной полнофункциональной Учебной Версии ARCHICAD и Sketch Up и имеют возможность установить данное ПО на личный и аудиторный ПК.

#### **VI. МЕТОДИЧЕСКИЕ УКАЗАНИЯ ПО ОСВОЕНИЮ ДИСЦИПЛИНЫ**

**Рекомендации по работе с литературой.** В процессе освоения дисциплины, сопутствующие материалы к практическим заданиям необходимо дополнять информацией, полученной из списка учебной литературы и информационно-методического обеспечения дисциплины. При

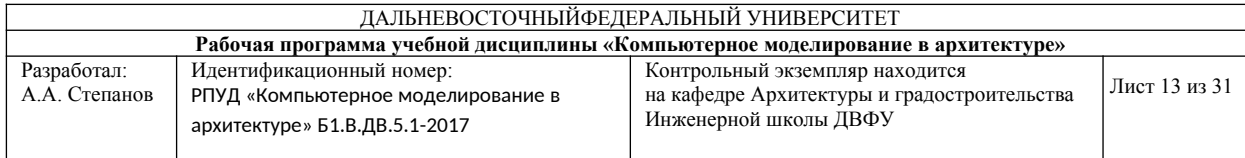

этом, желательно, чтобы студенты проводили анализ полученной дополнительной информации, анализировали существенные дополнения и ставили вопросы.

**Работа над практическими заданиями включает**: Контроль знаний осуществляется посредством аттестаций, на которых учитываются: качество проделанных практических работ, посещаемость занятий, результаты самостоятельной работы по выполнению индивидуальных творческих заданий. Самостоятельные творческие работы как аудиторные, так и домашние выполняются с консультациями преподавателя.

Практическое занятие может предусматривать форму публичного выступления с презентацией по индивидуальным творческим заданиям с последующим обсуждением. Публичное выступление с результатами выполненных работ позволяет оценить способность студента к публичной коммуникации, навыки ведения дискуссии на профессиональные темы, владение профессиональной терминологией, способность представлять и защищать результаты самостоятельно выполненных индивидуальных творческих заданий, способность создавать содержательные презентации.

**Рекомендации по подготовке к экзамену и зачёту**. При подготовке к экзамену и зачету необходимо иметь все творческие задания, выполненные в течении семестра. Допуск к зачету студент получает на основе промежуточных аттестаций и посещаемости в течение семестра. Перечень вопросов к зачёту и к экзамену помещён в Приложении 2 (Фонд оценочных средств).

**Экзамен и зачет** призваны выявить уровень, прочность и систематичность полученных студентом практических знаний, приобретения навыков самостоятельной работы, развития творческого мышления, умения синтезировать полученные знания и применять их в решении практических задач. По итогам экзамена выставляется оценка «отлично», «хорошо», «удовлетворительно» или «неудовлетворительно». Зачет позволяет оценить способность студента к публичной коммуникации, навыки ведения дискуссии на профессиональные темы, владение профессиональной терминологией, способность представлять и защищать результаты самостоятельно выполненных проектных работ, способность создавать содержательные презентации.

13

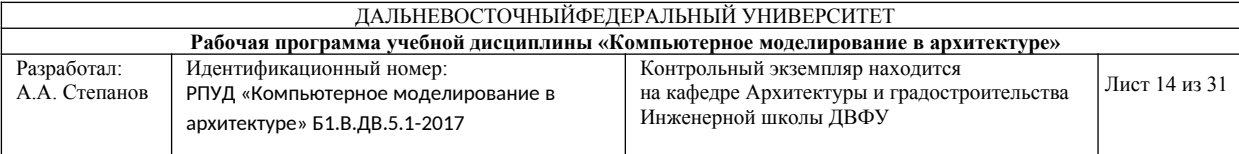

### **VII. МАТЕРИАЛЬНО-ТЕХНИЧЕСКОЕ ОБЕСПЕЧЕНИЕ ДИСЦИПЛИНЫ**

Для проведения лекционных, практических занятий, консультаций и исследований, связанных с выполнением заданий по дисциплине «Средовые факторы и проектный анализ в градостроительстве», а также для организации самостоятельной работы студентам доступно следующее лабораторное оборудование и специализированные кабинеты, соответствующие действующим санитарным и противопожарным нормам, а также требованиям техники безопасности при проведении учебных и научно-производственных работ:

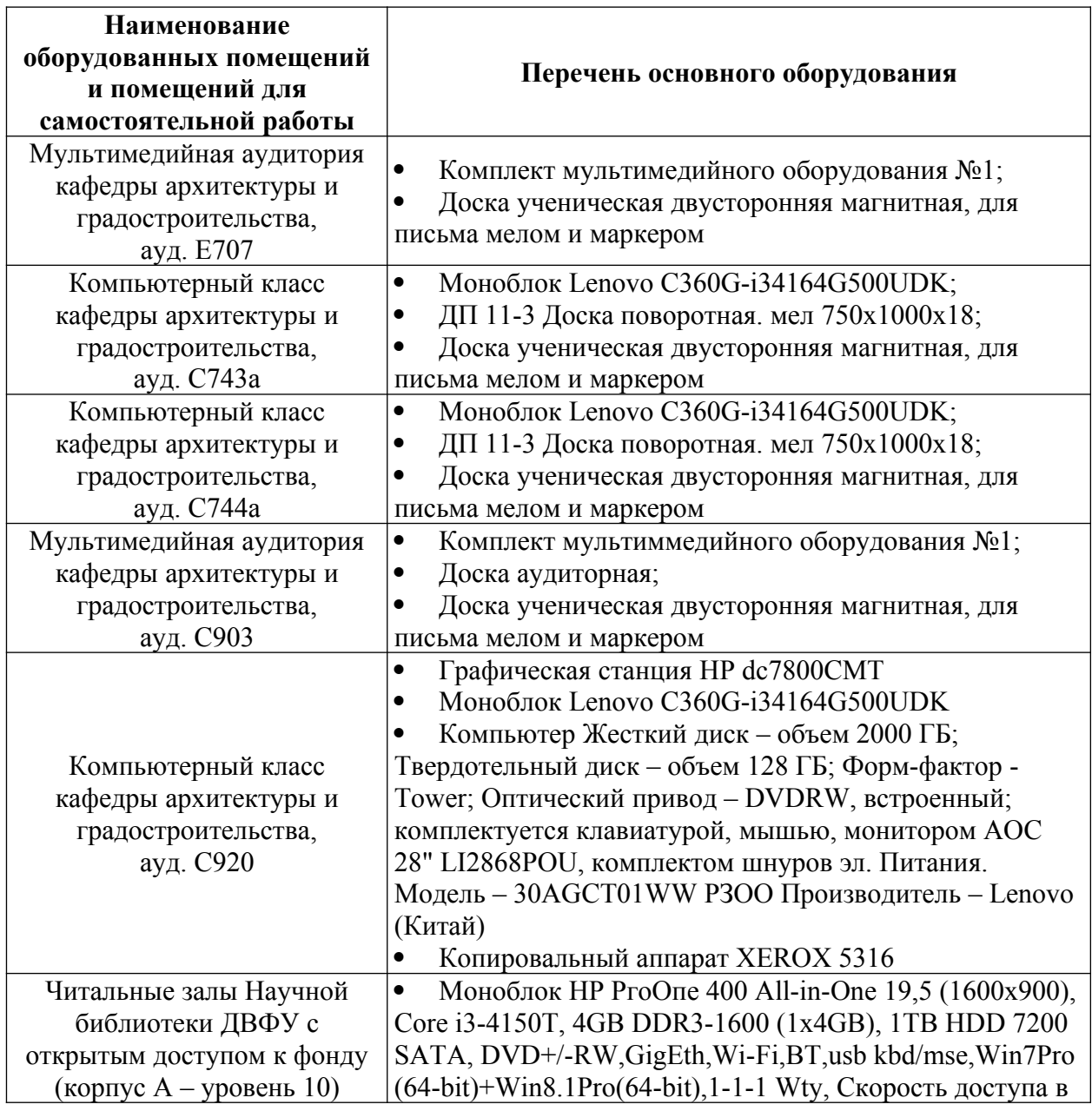

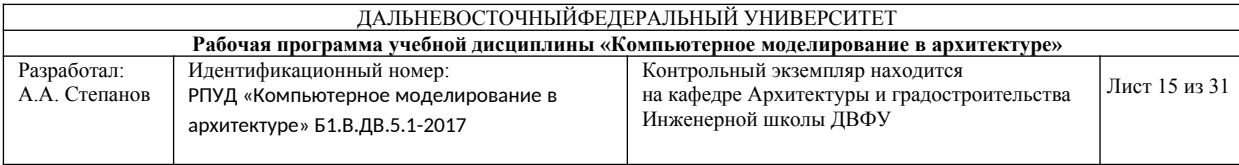

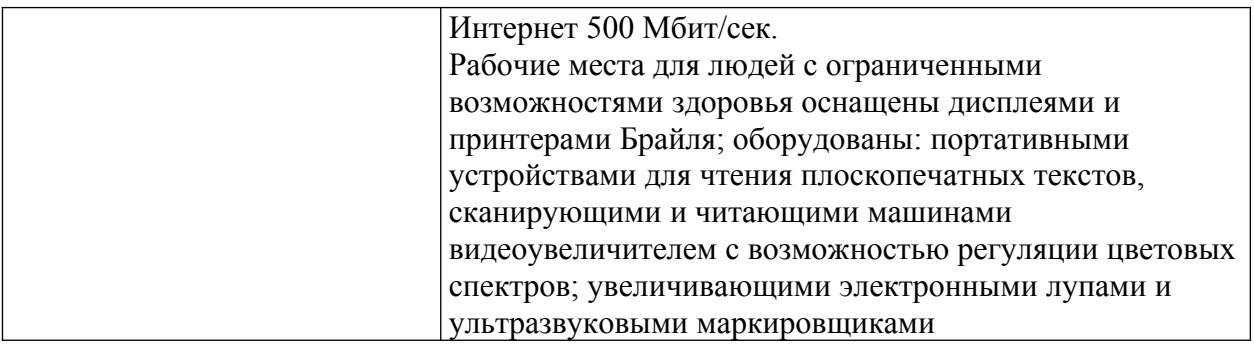

В целях обеспечения специальных условий обучения инвалидов и лиц с ограниченными возможностями здоровья в ДВФУ все здания оборудованы пандусами, лифтами, подъемниками, специализированными местами, оснащенными туалетными комнатами, табличками информационнонавигационной поддержки.

Для выполнения самостоятельных работ студенты, как правило, используют персональный переносной ноутбук, или имеют возможность использовать стационарный компьютер мультимедийной аудитории или компьютерного класса (с выходом в Интернет), где установлены соответствующие пакеты прикладных программ.

Для перевода бумажной графики в цифровой формат используется – сканер, для печати – принтер или плоттер.

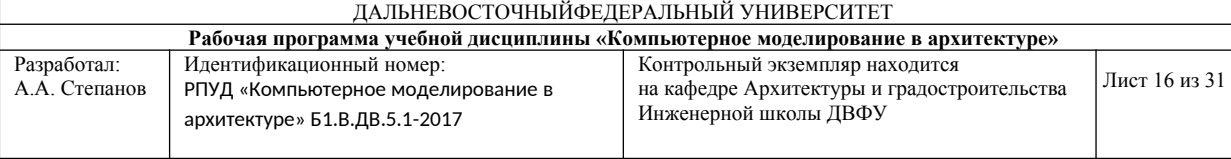

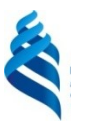

Приложение 1

#### МИНИСТЕРСТВО ОБРАЗОВАНИЯ И НАУКИ РОССИЙСКОЙ ФЕДЕРАЦИИ

Федеральное государственное автономное образовательное учреждение высшего образования

**«Дальневосточный федеральный университет»**

(ДВФУ)

**ИНЖЕНЕРНАЯ ШКОЛА**

### **УЧЕБНО-МЕТОДИЧЕСКОЕ ОБЕСПЕЧЕНИЕ САМОСТОЯТЕЛЬНОЙ РАБОТЫ ОБУЧАЮЩИХСЯ**

**по дисциплине**

**«Компьютерное моделирование в архитектуре» Направление подготовки 07.03.01 Архитектура профиль «Архитектурное проектирование» Форма подготовки очная**

> **Владивосток 2017**

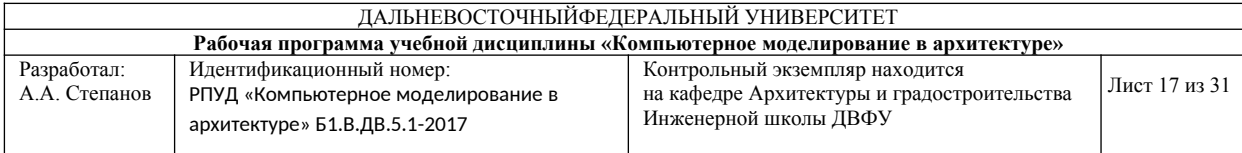

#### **План-график выполнения самостоятельной работы по дисциплине «Компьютерное моделирование в архитектуре»**

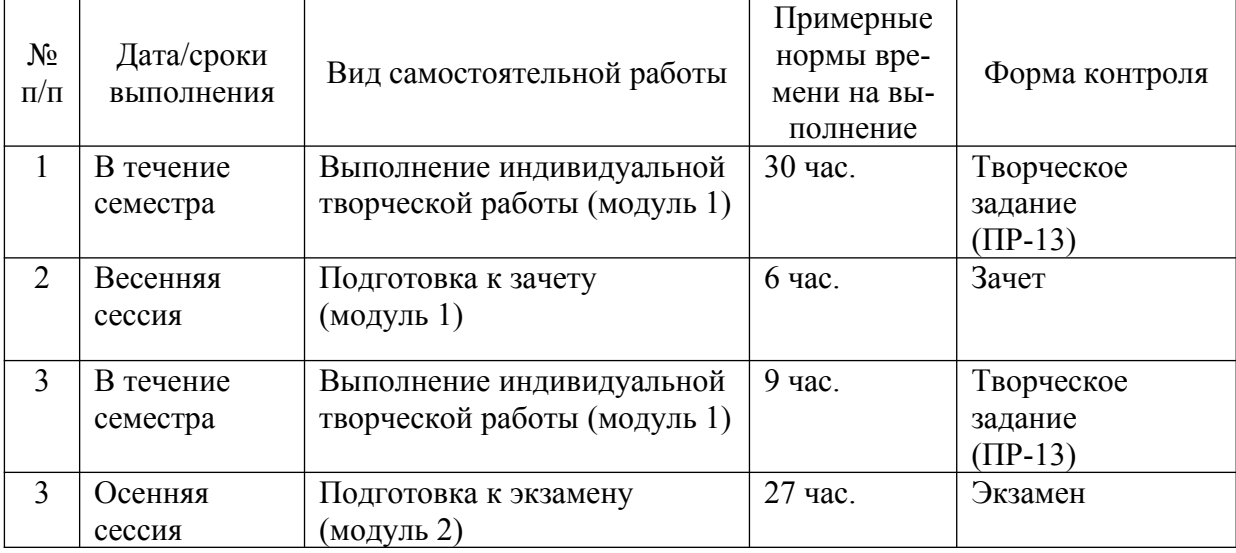

### **Характеристика заданий для самостоятельной работы обучающихся и методические рекомендации по их выполнению**

Индивидуальные творческие задания, выполняются в течение всего семестра. После согласования с преподавателем объекта для моделирования (предоставляется список проектов известных архитекторов с исходными графическими изображениями) студенты начинают работать индивидуально. Итогом работы становится оформление и презентация альбома проекта. Содержание работы должно соответствовать выбранному зданию, согласованному с преподавателем. Работы, выполненные на смежные или похожие темы, не зачитываются.

Самостоятельная работа обучающихся заключается в выполнении индивидуальных творческих заданий: моделирование проекта и оформление его в альбом чертежей и графических изображений.

Основная цель самостоятельной работы – закрепление знаний, полученных на практических занятиях и изучение особенностей ПО, а также получение профессиональных навыков в методике выполнения и оформлении работ.

Руководство процессом выполнения творческих заданий осуществляется во время проведения практических работ в объеме 72 час. (36/36). Состав практических упражнений в зависимости от уровня профессиональной подготовки или по творческой инициативе студента может изменяться по

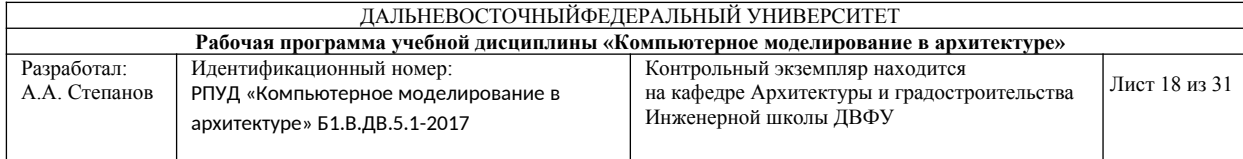

предварительному согласованию с преподавателем. На каждое практическое упражнение преподавателем выдается задание с отдельными требованиями и пояснениями.

В итоговом виде творческое задание содержит графическую часть, выполненную на нескольких листах формата А2, и цифровую модель, сохраненную в необходимом формате. Выполнение упражнений предполагает постановку и решение нестандартных задач, активную творческую деятельность студентов при наличии обязательных консультаций с преподавателем.

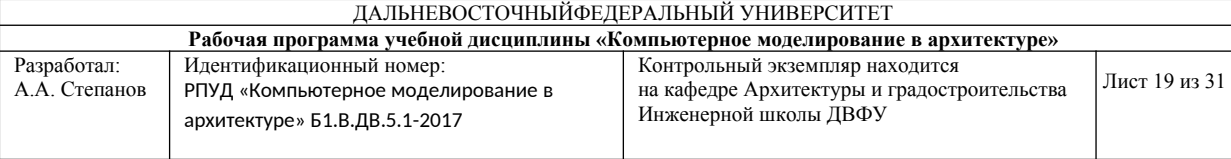

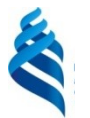

Приложение 2

#### МИНИСТЕРСТВО ОБРАЗОВАНИЯ И НАУКИ РОССИЙСКОЙ ФЕДЕРАЦИИ

Федеральное государственное автономное образовательное учреждение высшего образования

### **«Дальневосточный федеральный университет»**

(ДВФУ)

**ИНЖЕНЕРНАЯ ШКОЛА**

### **ФОНД ОЦЕНОЧНЫХ СРЕДСТВ по дисциплине «Компьютерное моделирование в архитектуре» Направление подготовки 07.03.01 Архитектура профиль «Архитектурное проектирование» Форма подготовки очная**

**Владивосток 2017**

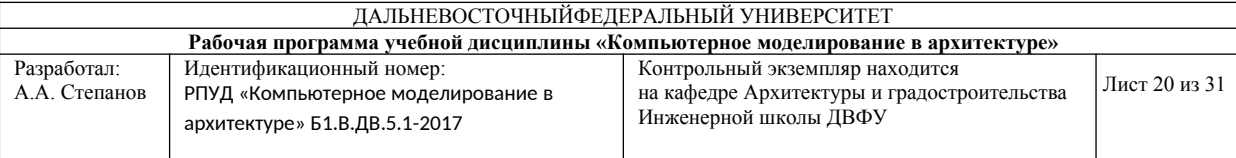

### **Паспорт фонда оценочных средств по дисциплине**

### **«Компьютерное моделирование в архитектуре»**

(наименование дисциплины, вид практики)

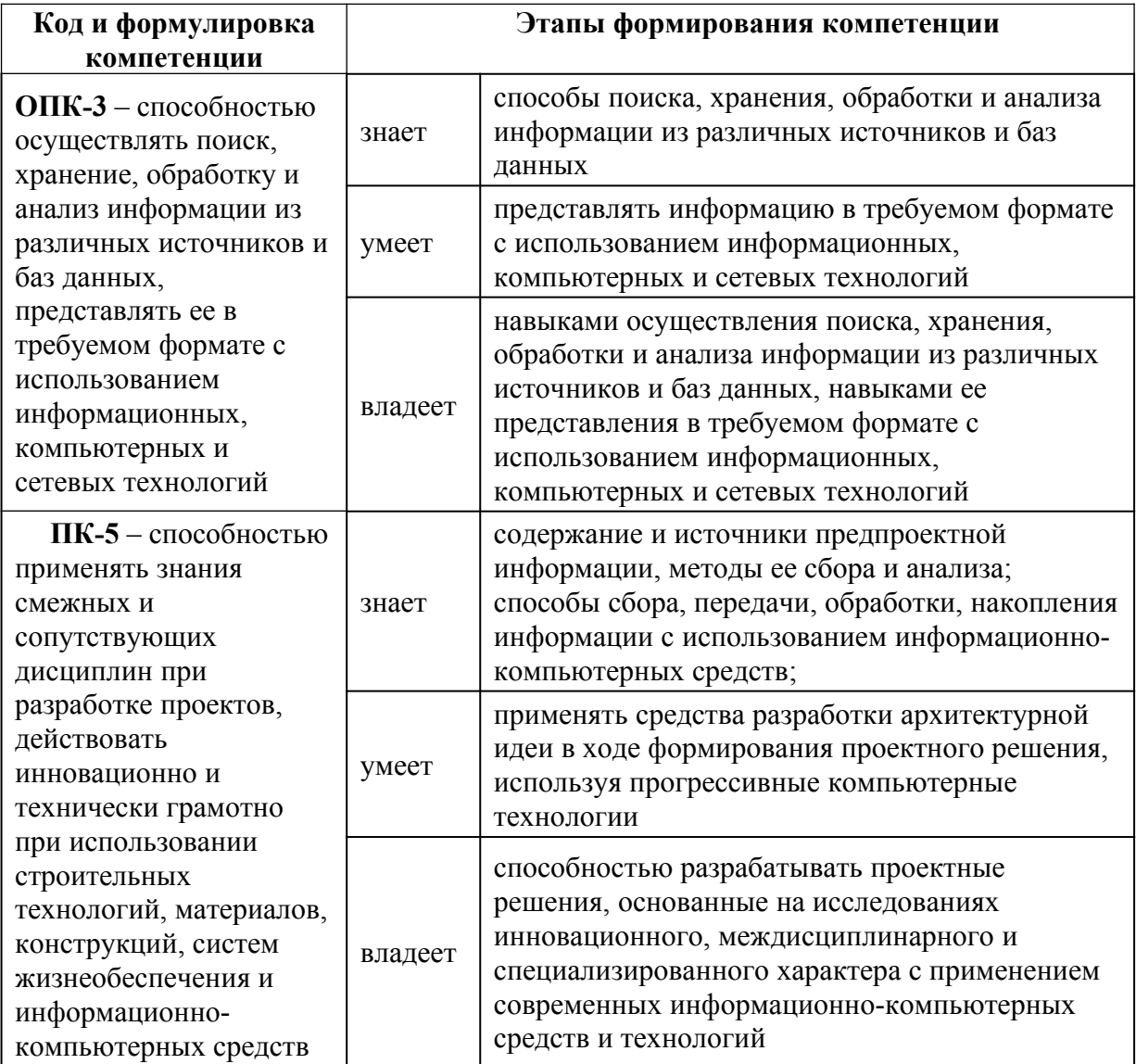

#### **Формы текущего и промежуточного контроля по дисциплине «Компьютерное моделирование в архитектуре»**

(наименование дисциплины, вид практики)

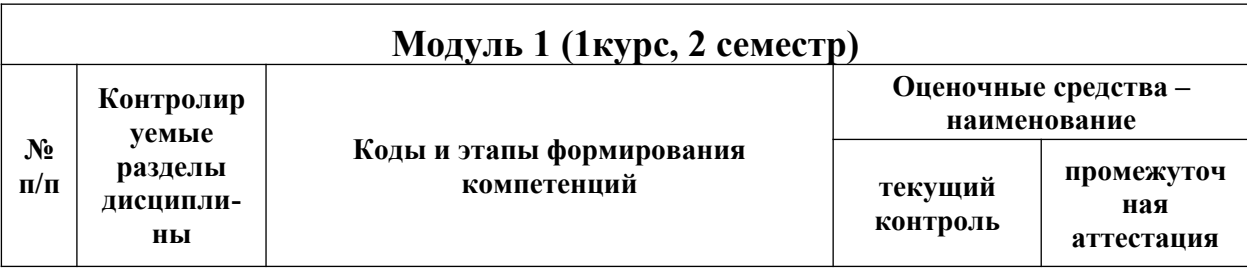

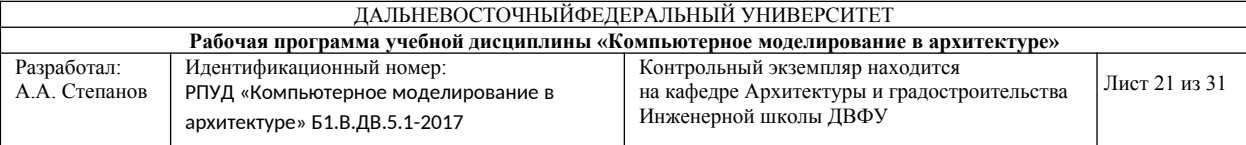

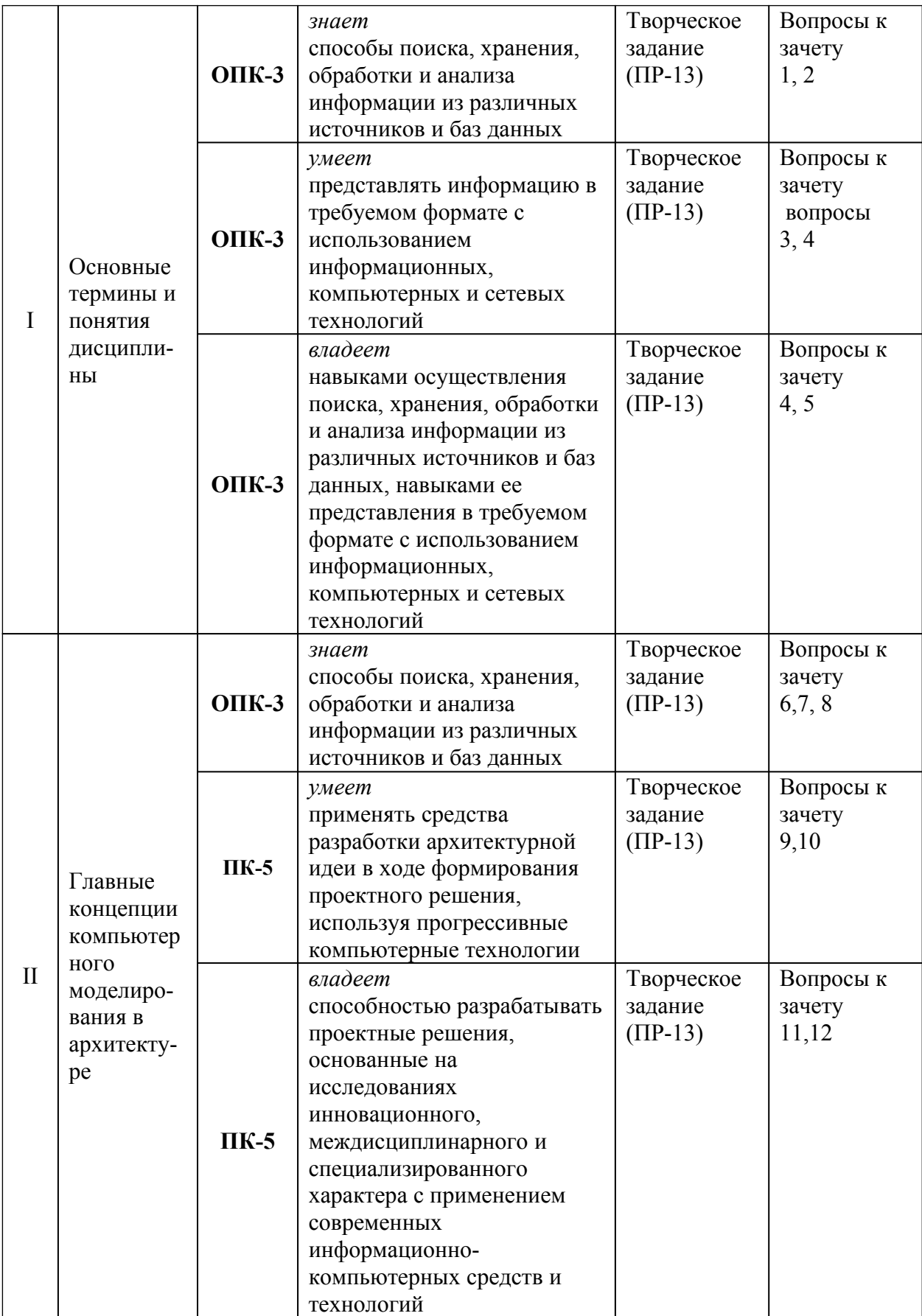

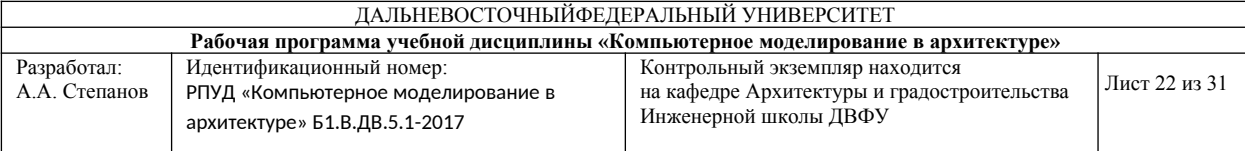

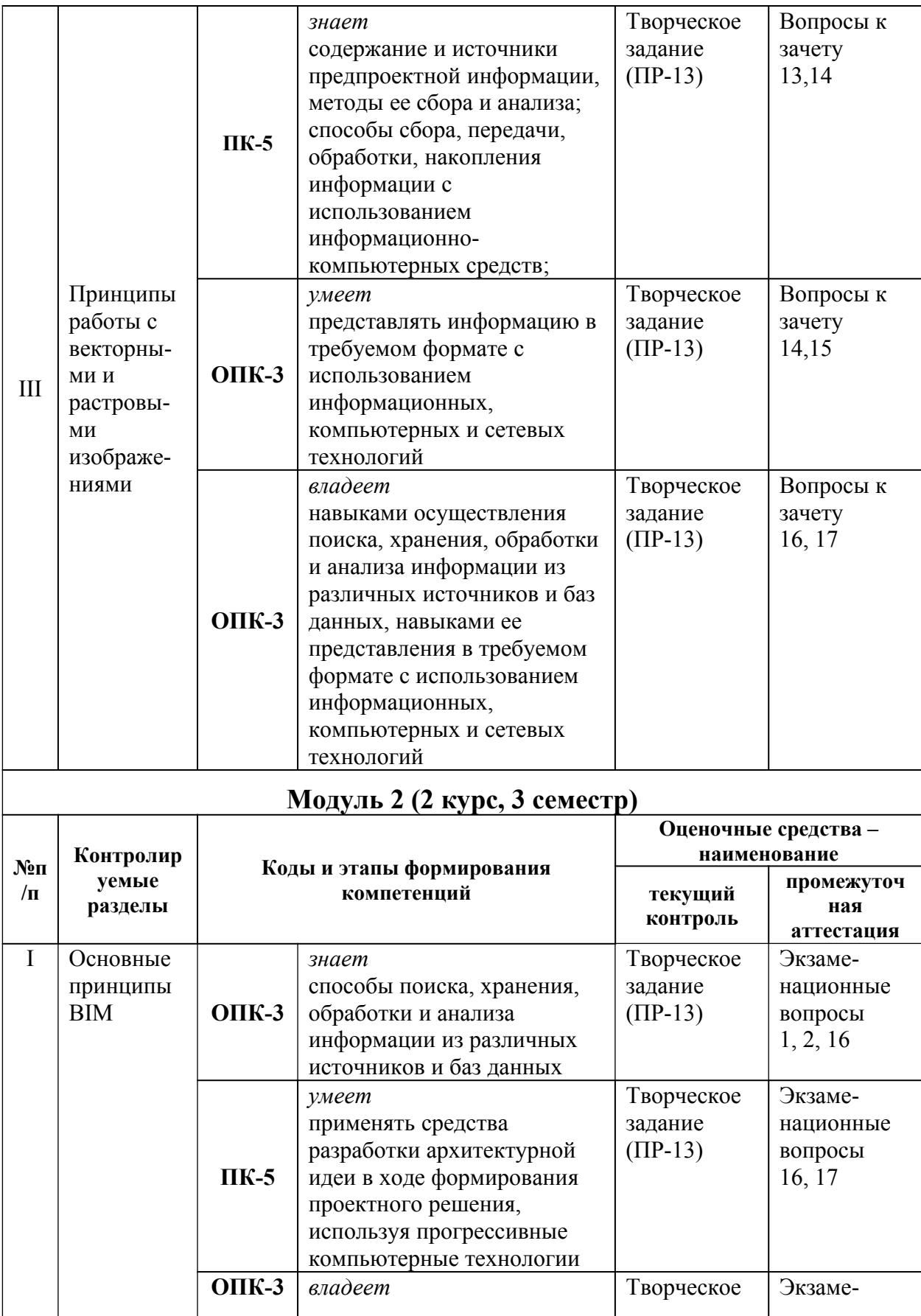

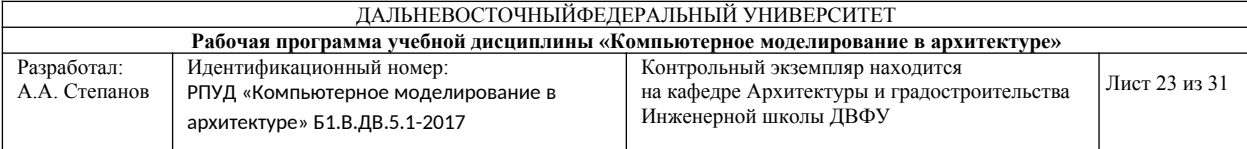

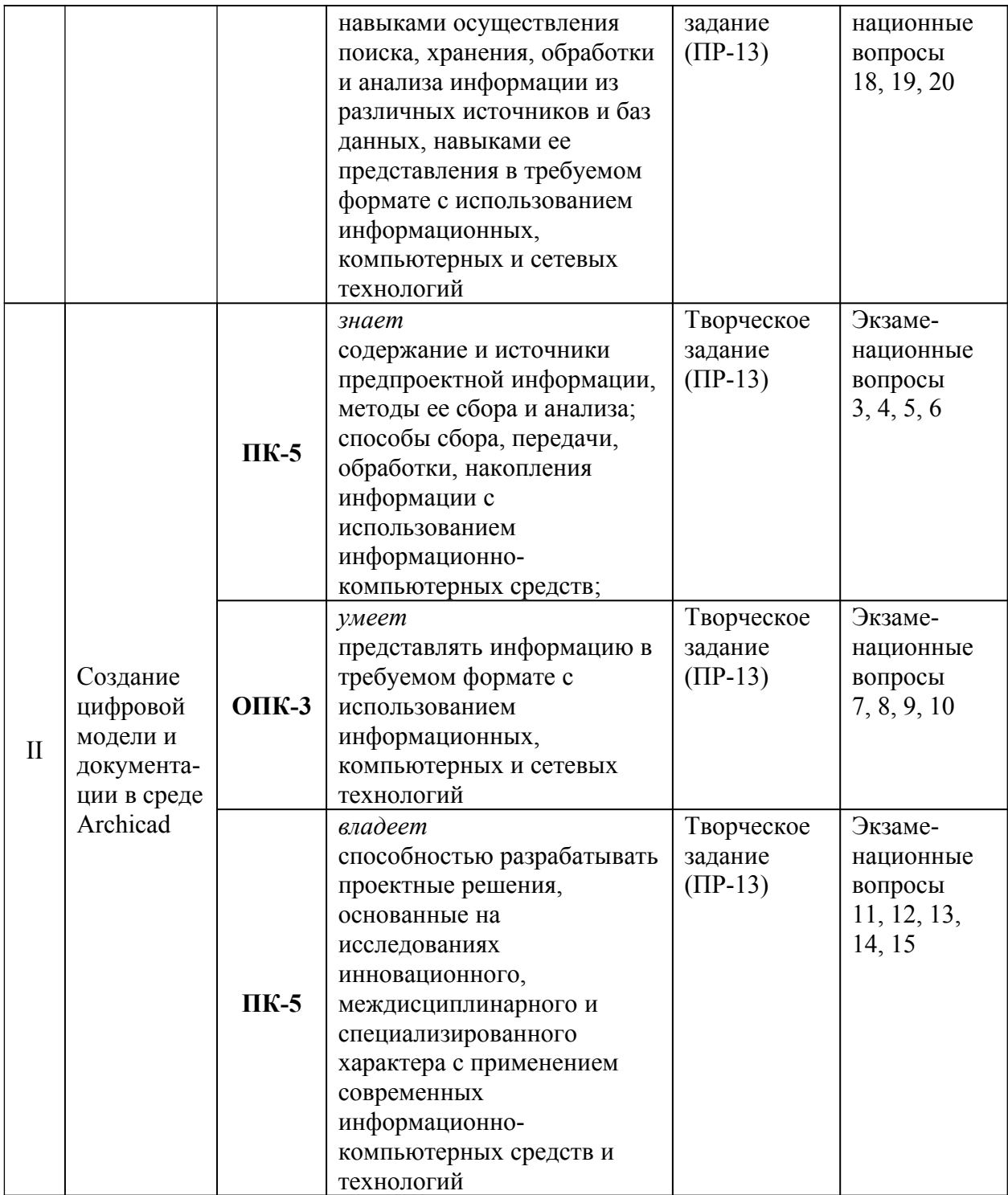

#### **Шкала оценивания уровня сформированности компетенций по дисциплине «Компьютерное моделирование в архитектуре»**

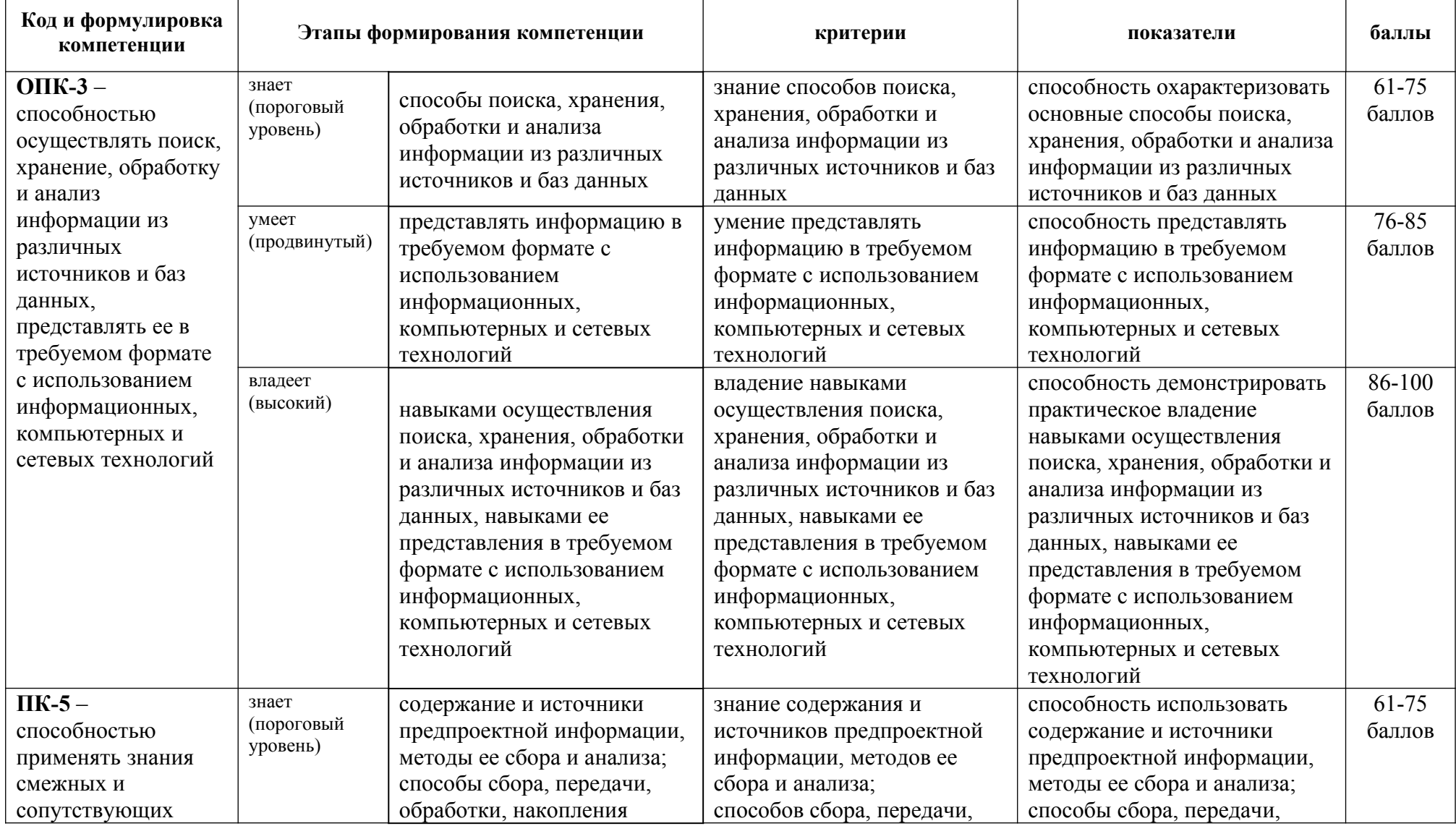

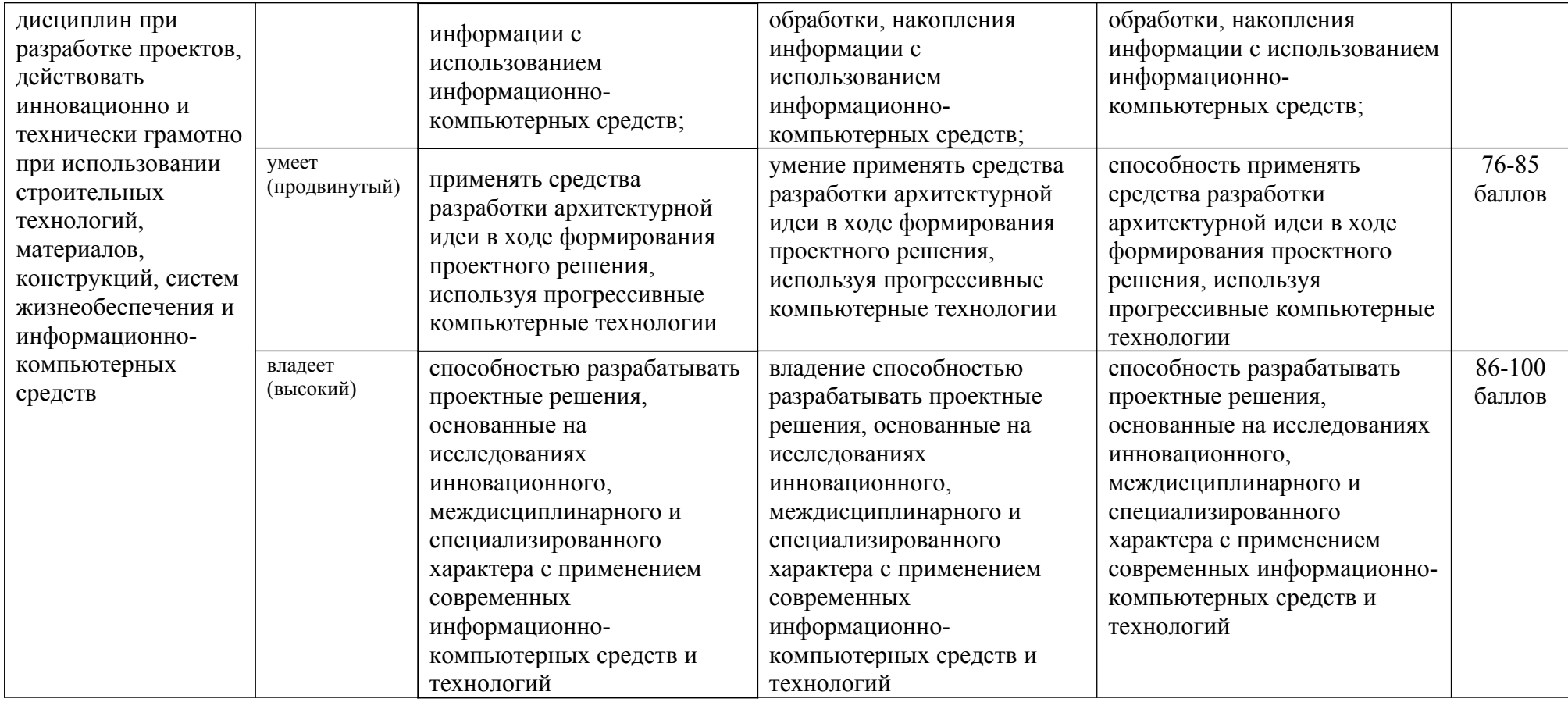

## **Шкала измерения уровня сформированности компетенций**

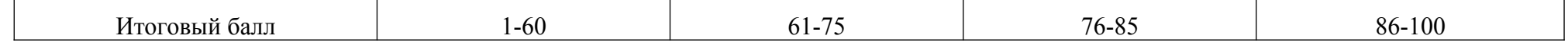

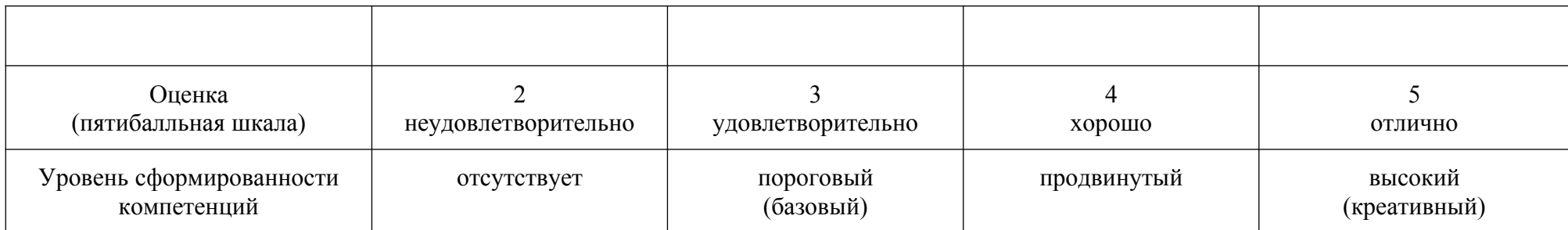

#### **Содержание методических рекомендаций, определяющих процедуры оценивания результатов освоения дисциплины «Компьютерное моделирование в архитектуре»**

**Текущая аттестация студентов**. Текущая аттестация студентов по дисциплине «Компьютерное моделирование в архитектуре» проводится в соответствии с локальными нормативными актами ДВФУ и является обязательной.

Текущая аттестация по дисциплине «Компьютерное моделирование в архитектуре» проводится в форме *защиты индивидуального творческого задания (ПР-13)* по оцениванию фактических результатов обучения студентов и осуществляется ведущим преподавателем.

Объектами оценивания выступают:

 учебная дисциплина (активность на занятиях, своевременность выполнения различных видов заданий, посещаемость всех видов занятий по аттестуемой дисциплине);

степень усвоения теоретических знаний;

 уровень овладения практическими умениями и навыками по всем видам учебной работы;

результаты самостоятельной работы.

Оценка освоения учебной дисциплины «Компьютерное моделирование в архитектуре» является комплексным мероприятием, которое в обязательном порядке учитывается и фиксируется ведущим преподавателем. Такие показатели этой оценки, как посещаемость всех видов занятий и своевременность выполнения индивидуальных творческих заданий фиксируется в журнале посещения занятий.

Уровень овладения практическими навыками и умениями, результаты самостоятельной работы оцениваются по результатам работы студента над индивидуальными творческими работами, их оформлением, представлением к защите, а также – сама защита индивидуальных творческих работ.

**Промежуточная аттестация студентов.** Промежуточная аттестация студентов по дисциплине «Компьютерное моделирование в архитектуре» проводится в соответствии с локальными нормативными актами ДВФУ и является обязательной. В соответствии с рабочим учебным планом по направлению подготовки 07.03.01«Архитектура», профиль «Архитектурное проектирование» очной формы обучения, видами промежуточной аттестации студентов в процессе изучения дисциплины «компьютерное моделирование в архитектуре» являются зачет (2 семестр) и экзамен (3 семестр).

Зачёт проводится в виде устного опроса в форме собеседования.

Экзамен проводится в виде устного опроса в форме ответов на вопросы экзаменационных билетов.

### **Перечень оценочных средств (ОС) по дисциплине «Компьютерное моделирование в архитектуре»**

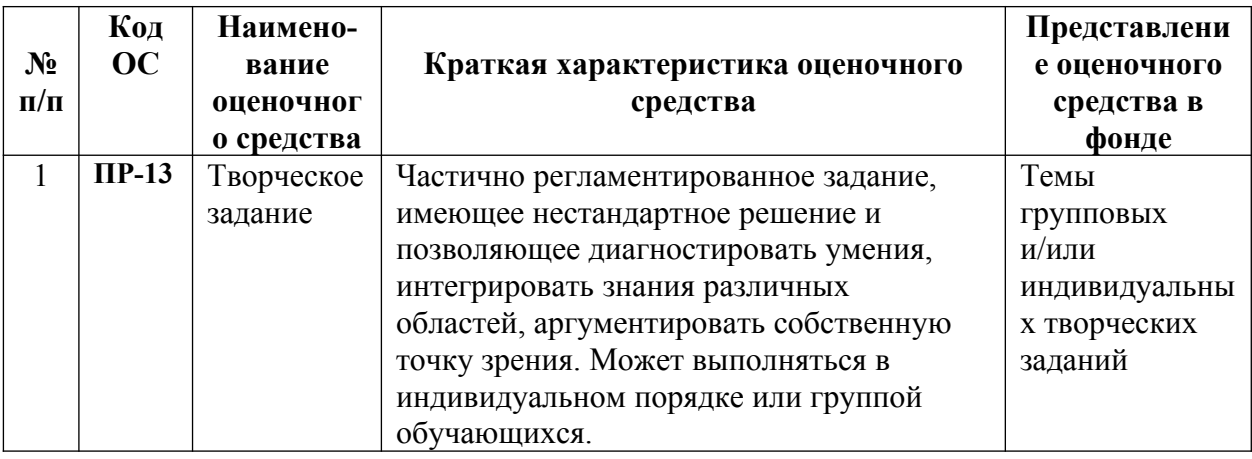

#### **ВОПРОСЫ К ЗАЧЕТУ ПО ДИСЦИПЛИНЕ «КОМПЬЮТЕРНОЕ МОДЕЛИРОВАНИЕ В АРХИТЕКТУРЕ», МОДУЛЬ 1 (1 КУРС, 2 СЕМЕСТР)**

- 1. Определение растровой графики.
- 2. Определение векторной графики.
- 3. Перечислите цифровые средства архитектурного проектирования.
- 4. Характеристика и виды CAD-систем.
- 5. Отличительные черты BIM.
- 6. Функция и виды привязок в ПО SketchUp.
- 7. Особенности твердотельного моделирования в ПО SketchUp.
- 8. Функция браузера проекта Outliner в ПО SketchUp.
- 9. Особенности текстурирования в ПО SketchUp.

10. Способы создания планов и разрезов при помощи инструмента Section в ПО SketchUp

11. Функции свитков в ПО SketchUp: слои, стили и сцены.

12. Возможности и функции динамических компонентов в ПО SketchUp.

13. Особенности оформление чертежей в ПО Layout.

14. Способы выведение векторных и растровых изображений из модели.

15. Способы редактирования растрового изображения в ПО Adobe Photoshop.

16. Возможности смарт-объектов в ПО Adobe Photoshop.

17. Особенности выведения изображений для печати и публикации в интернете.

### **ВОПРОСЫ К ЭКЗАМЕНУ ПО ДИСЦИПЛИНЕ «КОМПЬЮТЕРНОЕ МОДЕЛИРОВАНИЕ В АРХИТЕКТУРЕ», МОДУЛЬ (2 КУРС, 3 СЕМЕСТР)**

1. Различия SketchUp и Archicad.

- 2. Функции шаблона проекта.
- 3. Функции макета чертежей.
- 4. Особенности создания геометрии местности в ПО Archicad.
- 5. Возможности инструмента Морф в ПО Archicad.
- 6. Функции уровней этажей.

7. Особенности создания вертикальных ограждающих конструкций в ПО Archicad.

8. Особенности создания горизонтальных конструкций в ПО Archicad.

- 9. Особенности создания крыш в ПО Archicad.
- 10. Особенности создания лестниц в ПО Archicad.
- 11. Функции и возможности Связанного модуля.
- 12. Особенности создания профилированных элементов.
- 13. Функция книги макетов.
- 14. Способы публикации из модели.
- 15. Способы публикации из файла документации.
- 18. Определение растровой графики.
- 19. Определение векторной графики.

20. Перечислите цифровые средства архитектурного проектирования.

- 21. Характеристика и виды CAD-систем.
- 22. Отличительные черты BIM.

#### **Критерии выставления оценки студенту на зачете/экзамене по дисциплине**

#### **«Компьютерное моделирование в архитектуре»**

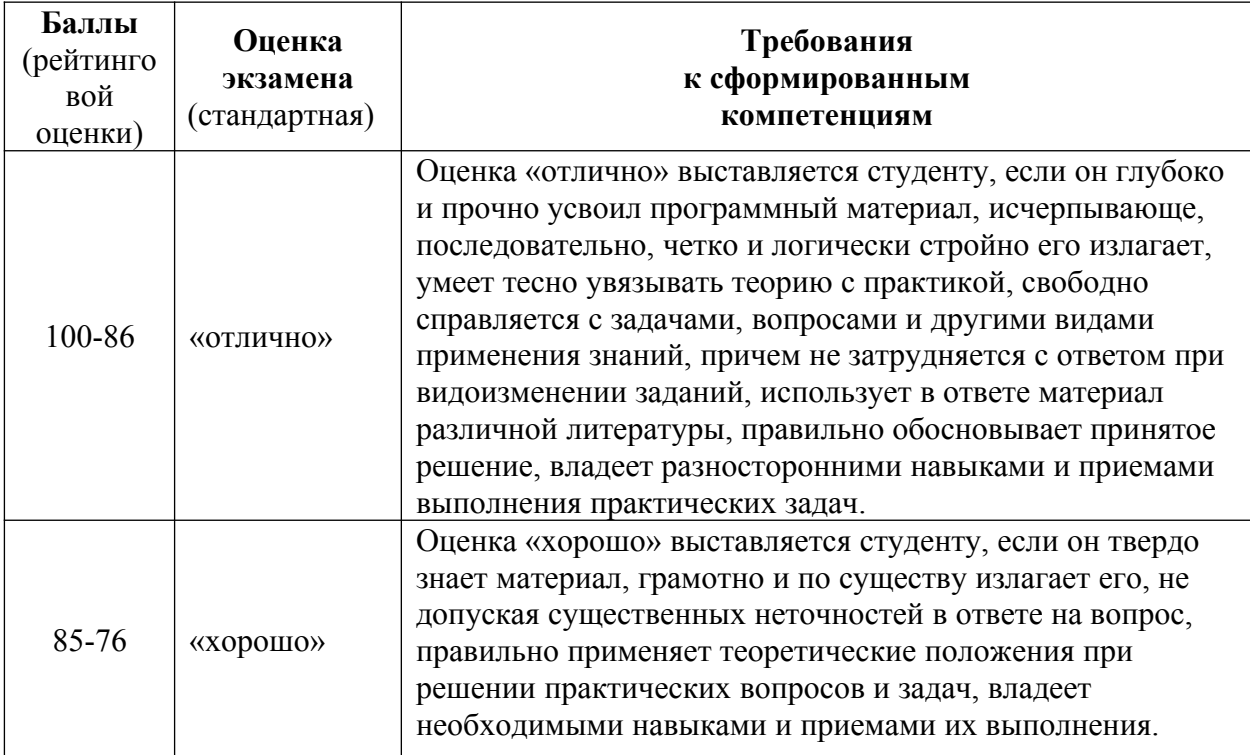

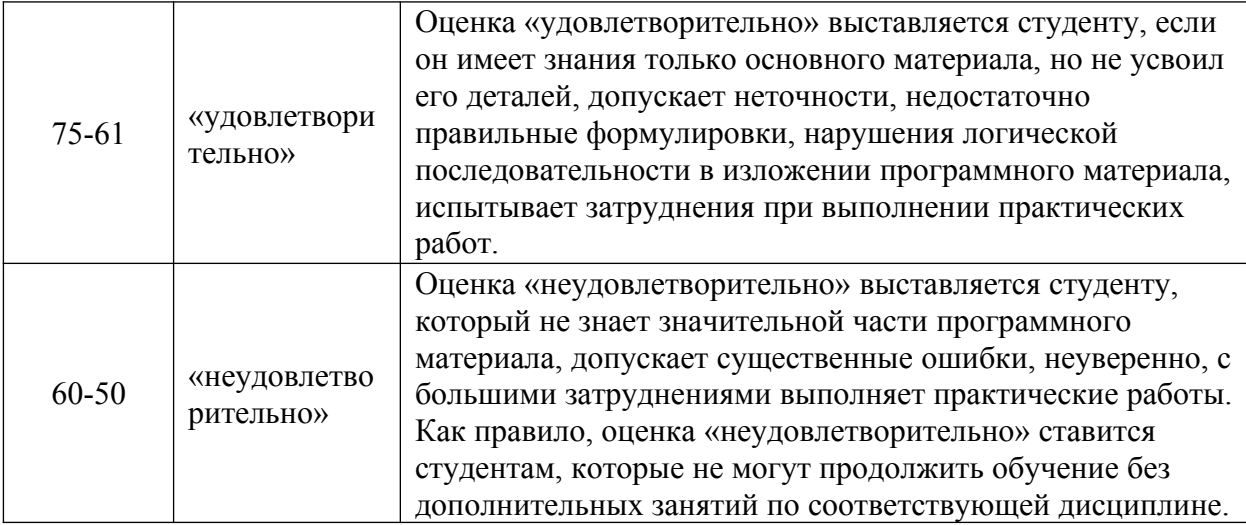

#### **Критерии оценки творческого задания, выполняемого на практическом занятии**

100-86 баллов выставляется, если студент/группа выразили своё мнение по сформулированной проблеме, аргументировали его, точно определив ее содержание и составляющие. Приведены данные отечественной и зарубежной литературы, статистические сведения, информация нормативноправового характера. Продемонстрировано знание и владение навыком самостоятельной исследовательской работы по теме исследования; методами и приемами анализа международно-политической практики. Фактических ошибок, связанных с пониманием проблемы, нет.

85-76 - баллов - работа студента/группы характеризуется смысловой цельностью, связностью и последовательностью изложения; допущено не более 1 ошибки при объяснении смысла или содержания проблемы. Для аргументации приводятся данные отечественных и зарубежных авторов. Продемонстрированы исследовательские умения и навыки. Фактических ошибок, связанных с пониманием проблемы, нет.

75-61 балл – проведен достаточно самостоятельный анализ основных этапов и смысловых составляющих проблемы; понимание базовых основ и теоретического обоснования выбранной темы. Привлечены основные источники по рассматриваемой теме. Допущено не более 2 ошибок в смысле или содержании проблемы.

60-50 баллов - если работа представляет собой пересказанный или полностью переписанный исходный текст без каких бы то ни было комментариев, анализа. Не раскрыта структура и теоретическая составляющая темы. Допущено три или более трех ошибок смыслового содержание раскрываемой проблемы.

31